## Writing a dissertation >>>CLICK HERE<<<

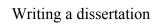

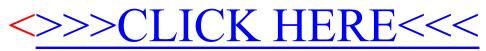